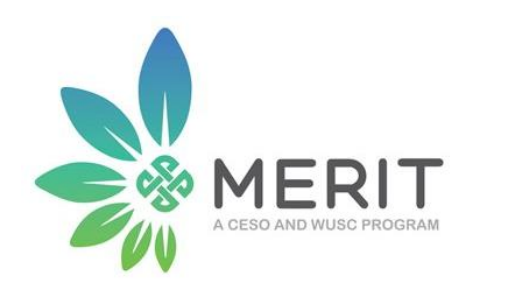

Модуль №3

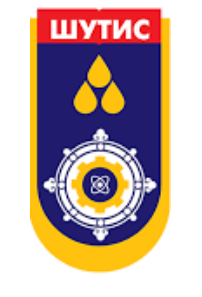

Сэдэв 1. Брэндийн элементүүд, хэрэглээ

Сэдэв 2. Дижитал маркетинг

Багш: Т.Тамир ШУТИС-ийн Маркетингийн багш Цахим шуудан: [tamir\\_sto@must.edu.mn](mailto:tamir_sto@must.edu.mn) Утасны дугаар: 99641983

## II. Дижитал маркетинг

7. Хэрэглэгчийн харилцааны менежмент

Багш: Т.Тамир

#### Агуулга

- Хэрэглэгчийн харилцааны менежментийн үндсэн ойлголт
- Хэрэглэгчийн харилцааны менежментийн систем бүтээх

#### Хэрэглэгчийн харилцааны менежментийн ойлголт

- Хэрэглэгчийн харилцааны менежмент (CRM):
	- Байнгын хэрэглэгчийн бүртгэл
	- Урамшуулал, бонусын систем

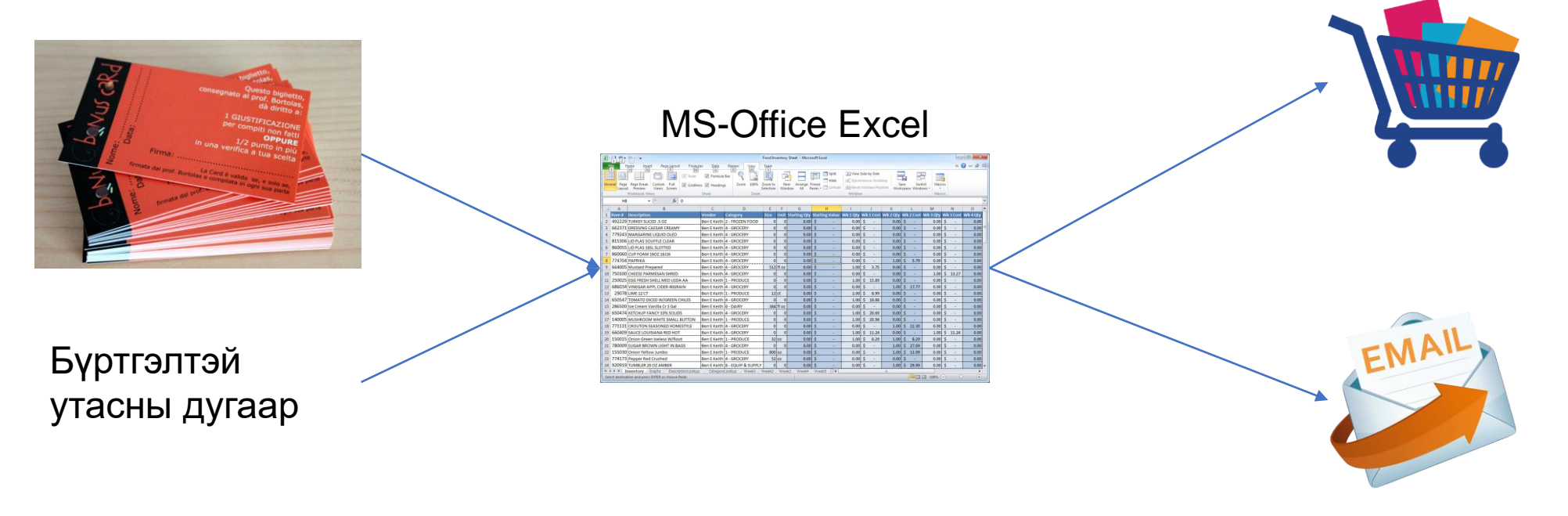

#### CRM серверийн бүтэц

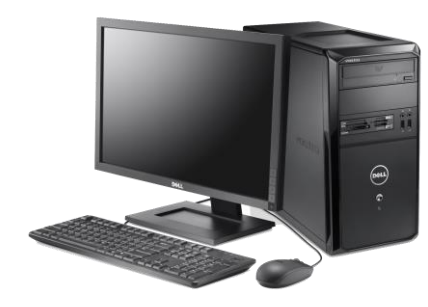

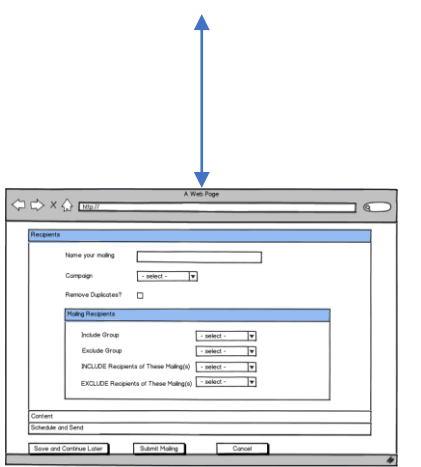

#### Кассын компьютер и противования сервер компьютер

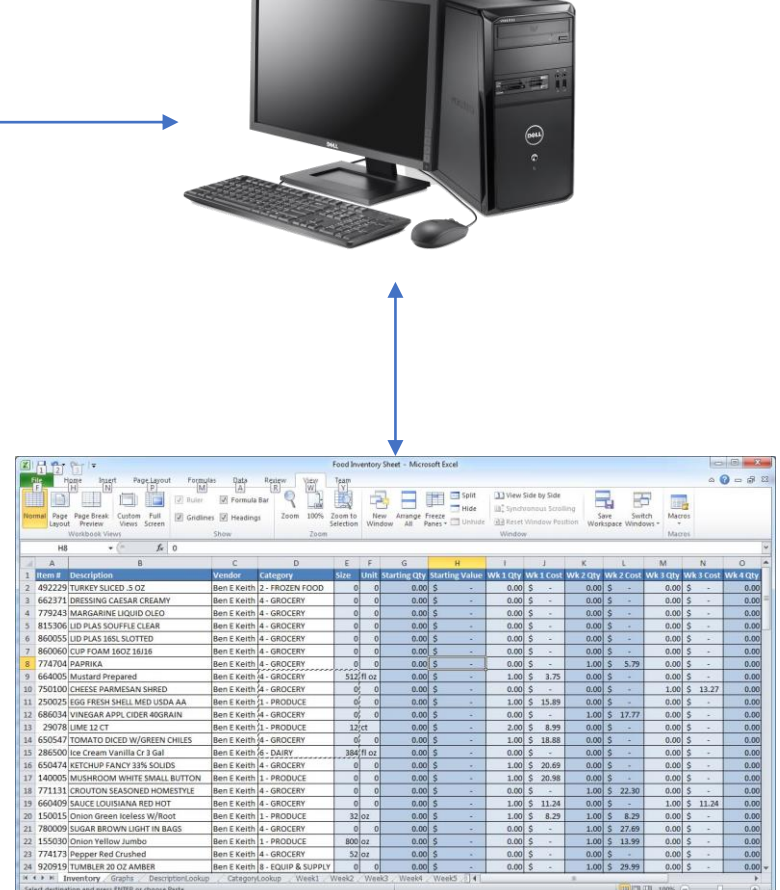

#### Өөр компьютер эсвэл өөрийн компьютераас мэдээлэл татаж авах

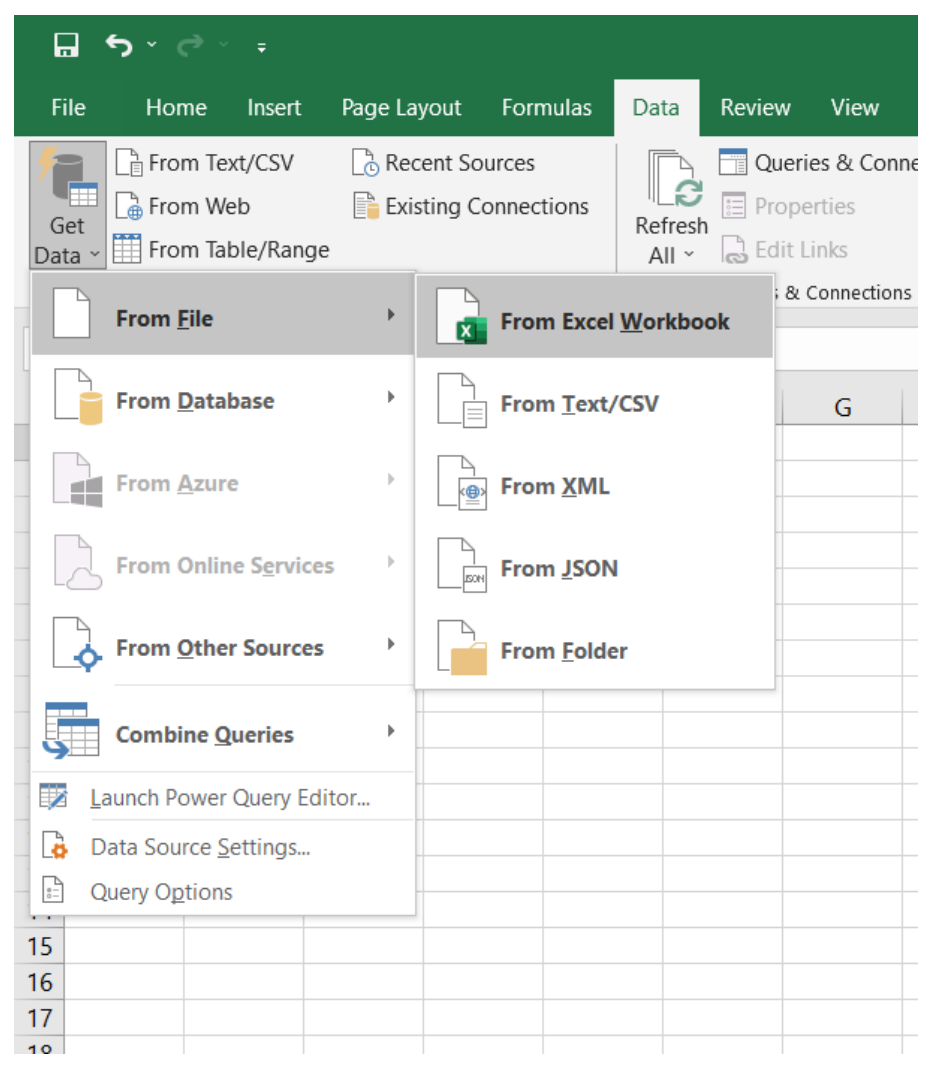

#### Бэлдэх зүйлсийн жагсаалт

- 1. Хүснэгт
- 2. Мэдээлэл оруулах цонх
- 3. Хүснэгт, цонхыг холбох
- 4. Хяналтын самбар харуулах

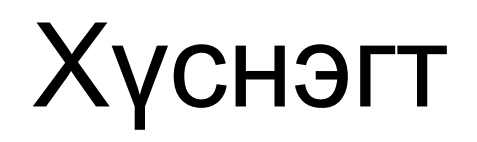

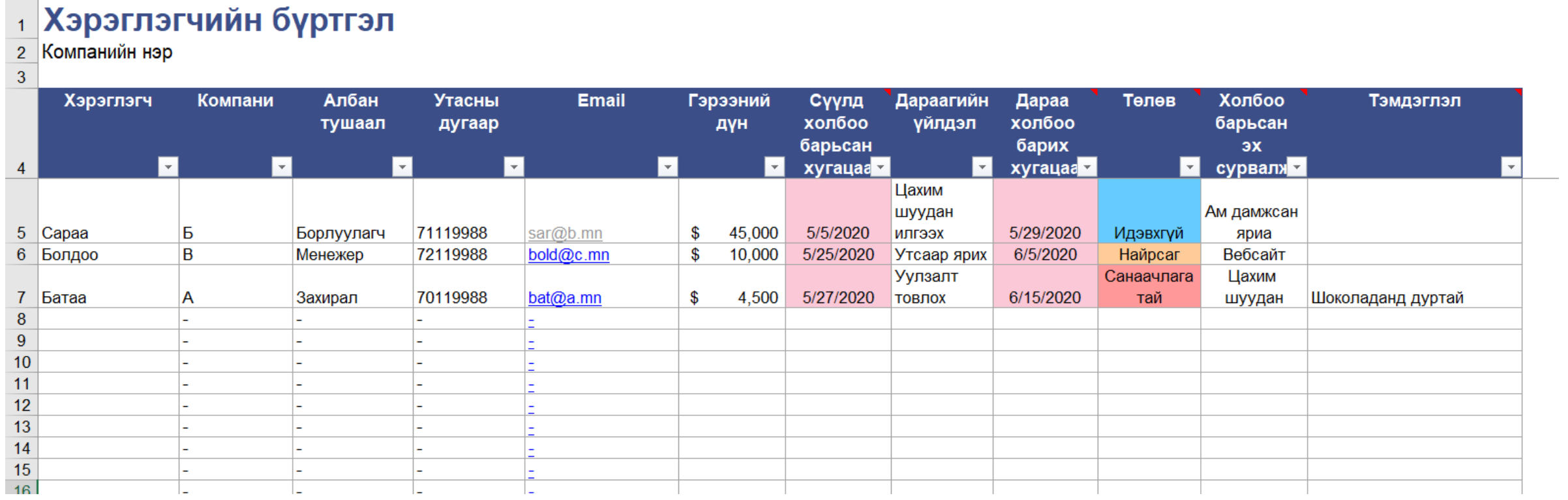

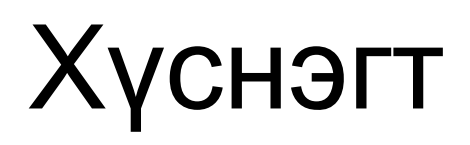

# $\frac{1}{2}$  **Холбоо барих мэдээлэл**

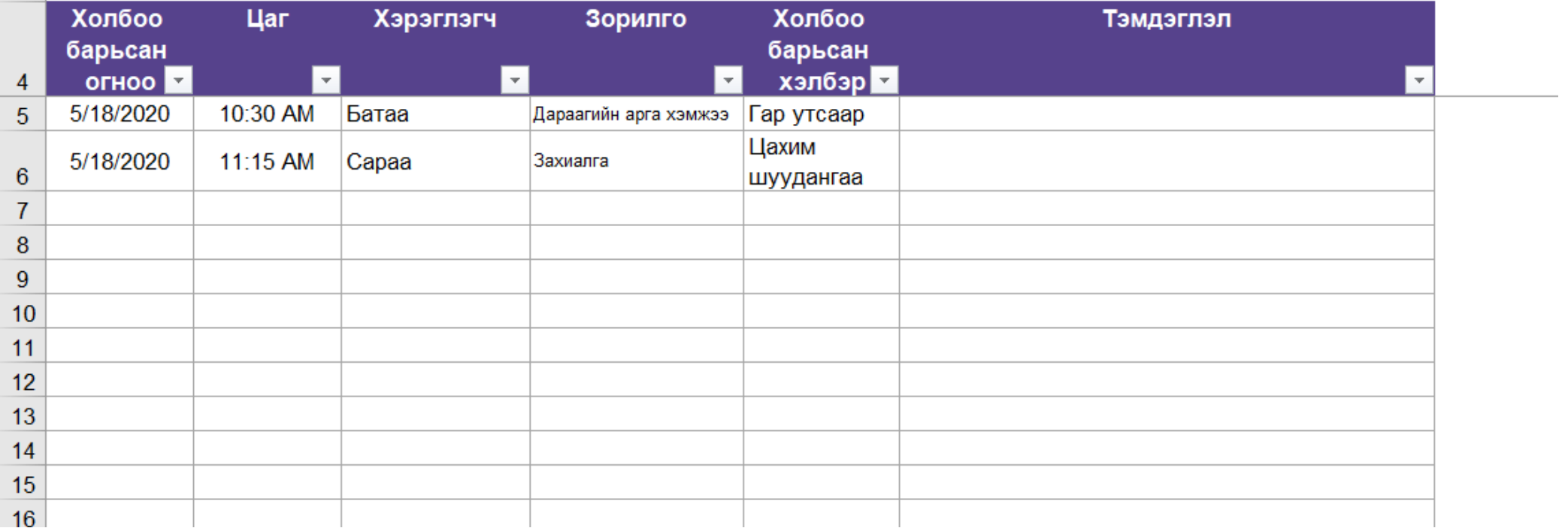

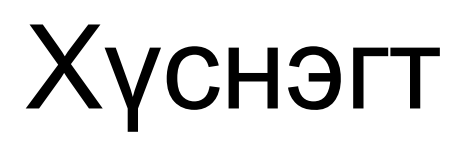

### $\frac{1}{2}$  **Борлуулалтын мэдээлэл**<br> $\frac{2}{3}$ Компанийн нэр

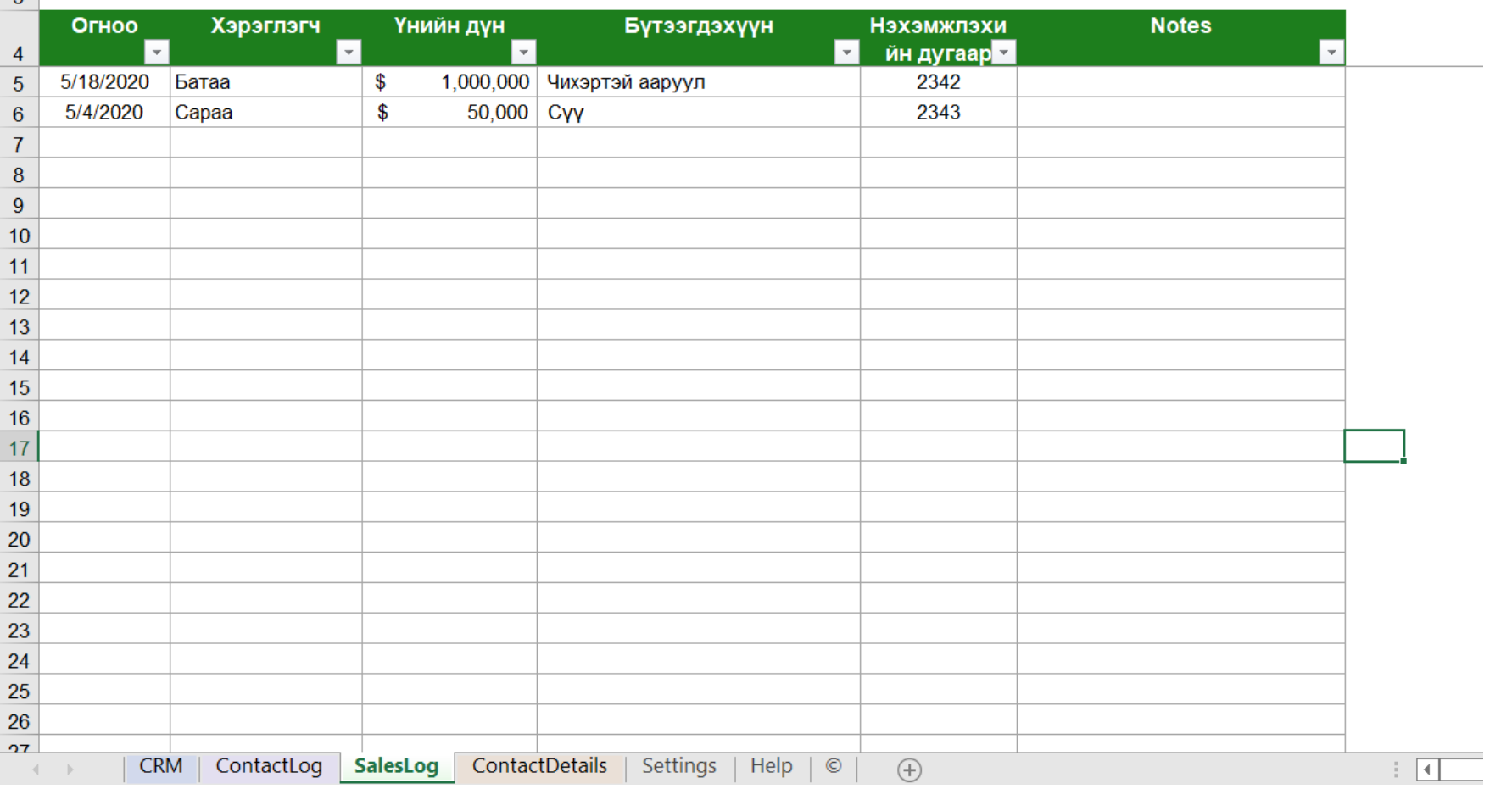

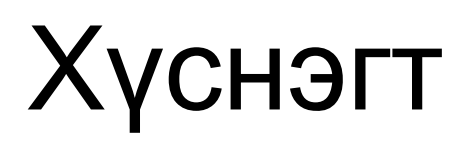

#### $\frac{1}{2}$  **Холбоо барих мэдээлэл**

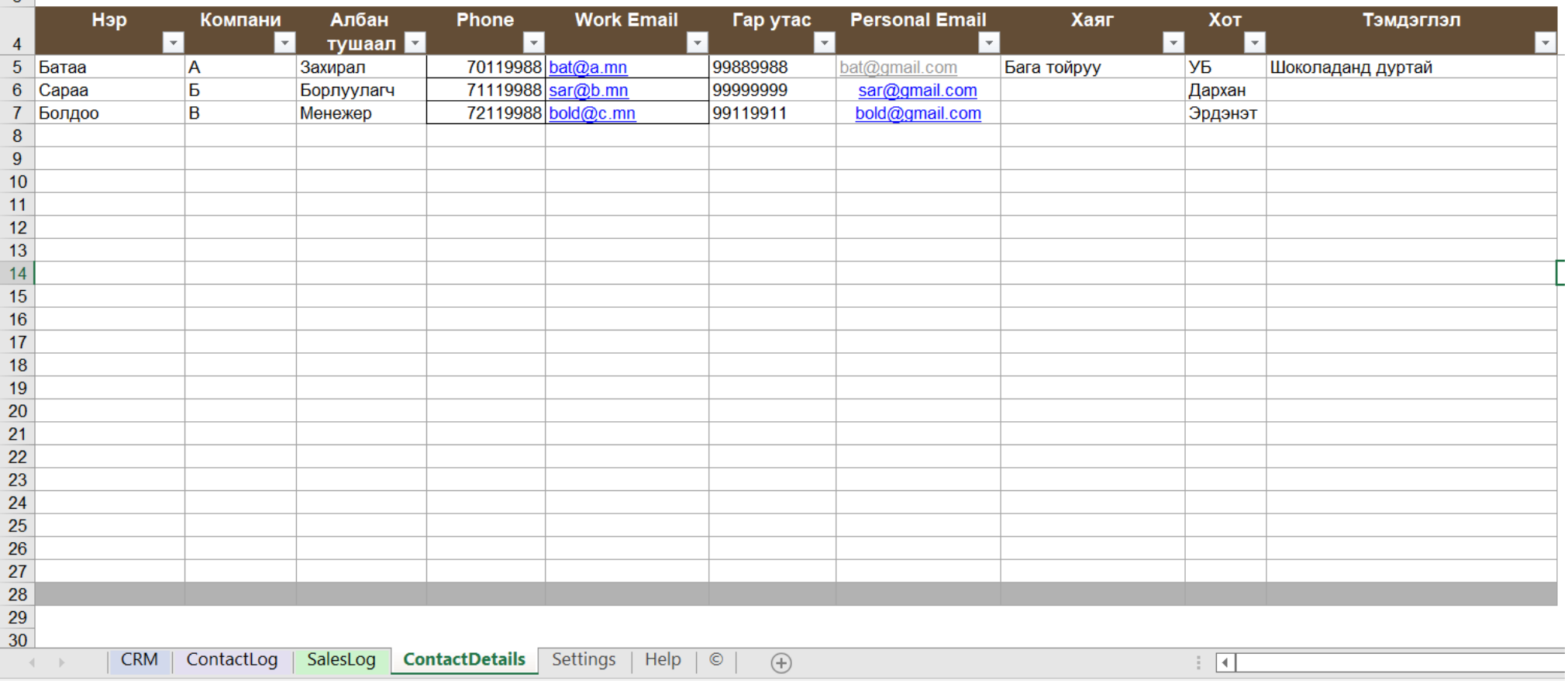

Ready

#### Мэдээлэл оруулах цонх Ribbon

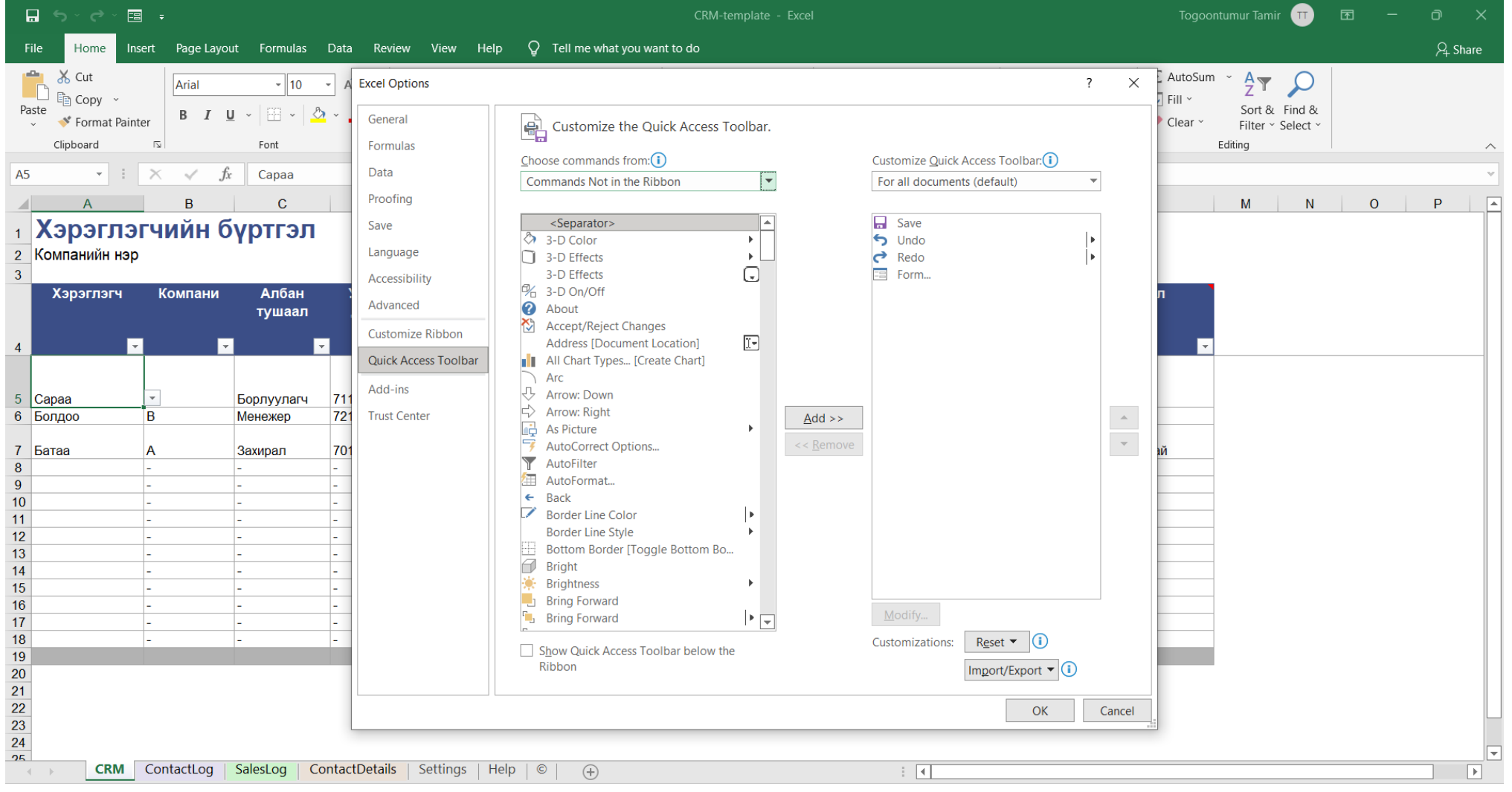

### Form оруулах

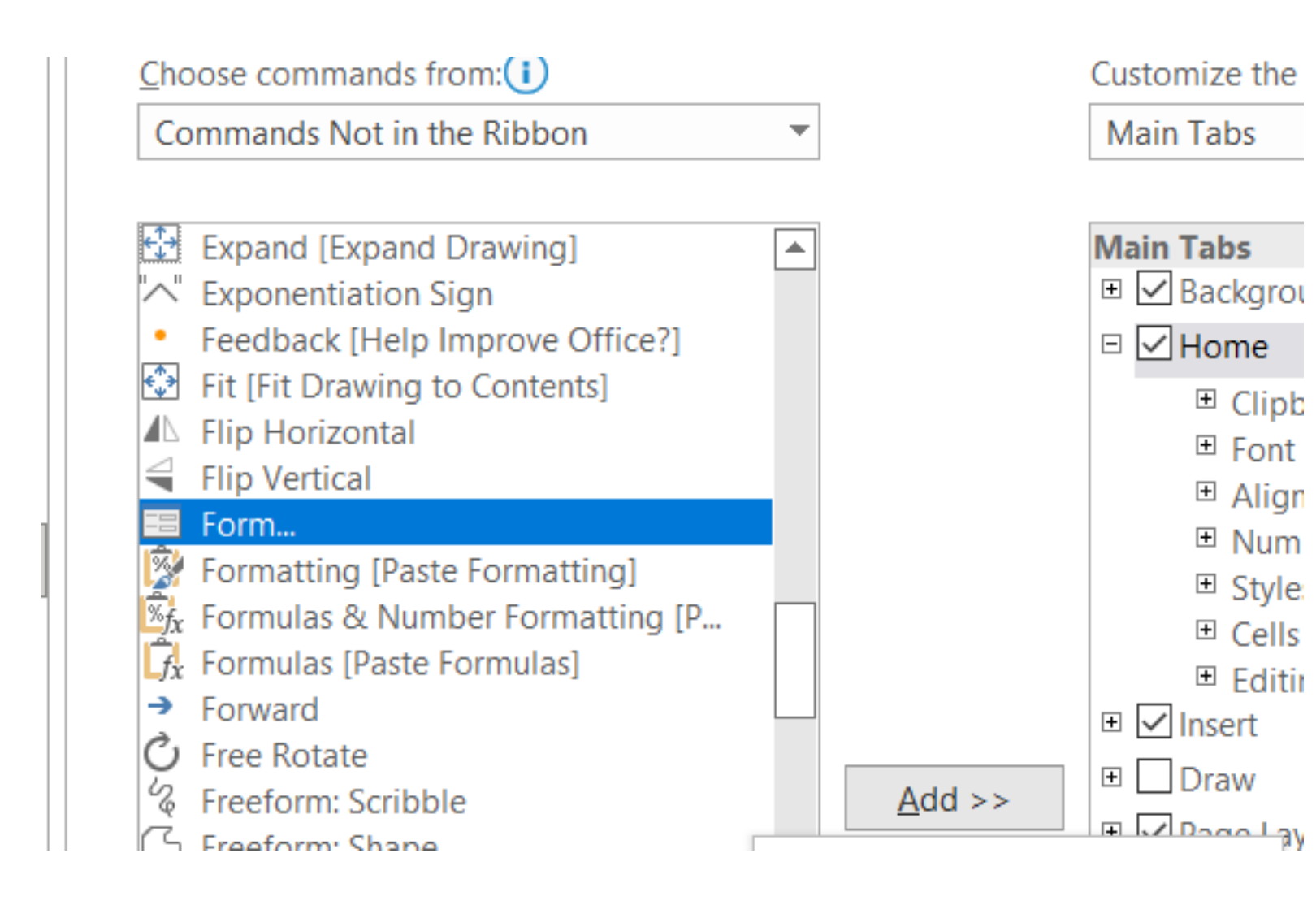

#### Хянах самбар

- Тусдаа хуудсанд төрөл бүрийн график үүсгэх.
- График, хүснэгт, дүрслэлүүд бусад хуудастай холбоотой байна.

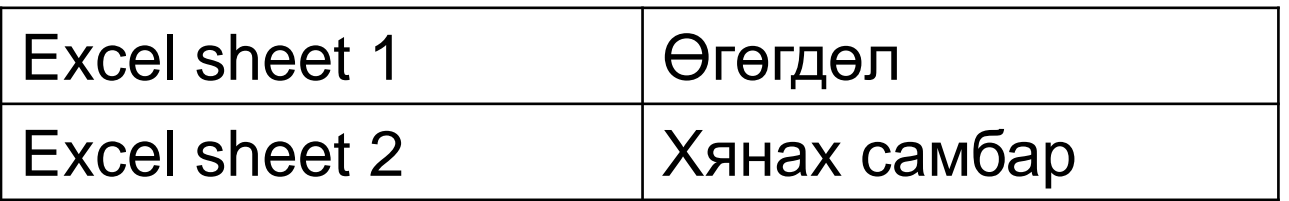

#### Хянах самбар

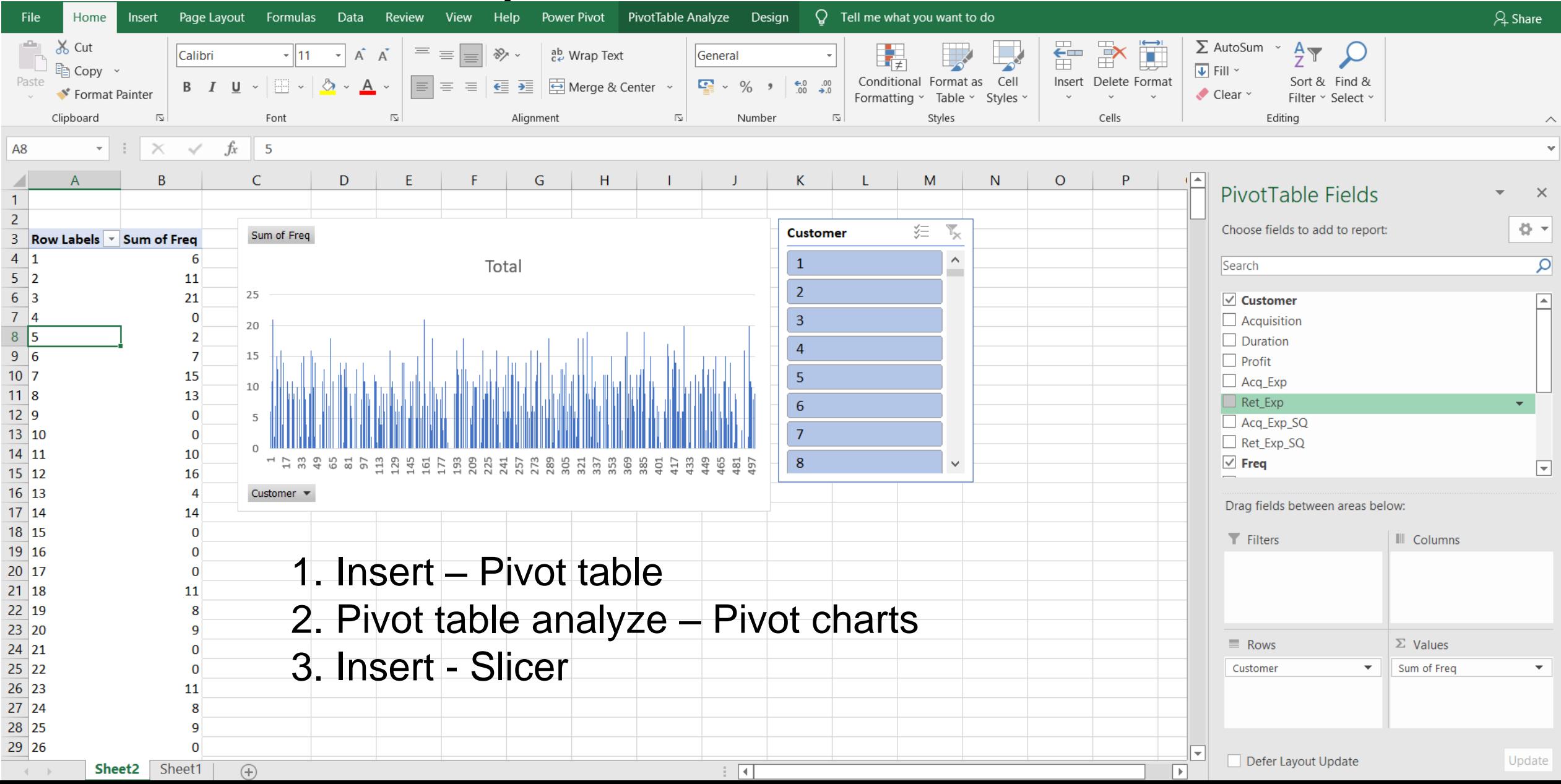

#### Дасгал ажил:

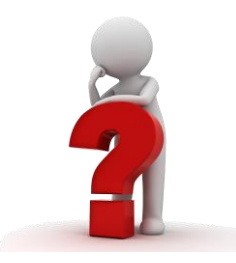

- Өөрийн компани дээр дараах үйлдлийг гүйцэтгэнэ үү.
	- Хүснэгт үүсгэх
	- Мэдээлэл оруулах цонх үүсгэх
	- Хүснэгт, цонхыг холбох
	- Хяналтын самбар үүсгэх

#### Анхаарал хандуулсанд баярлалаа

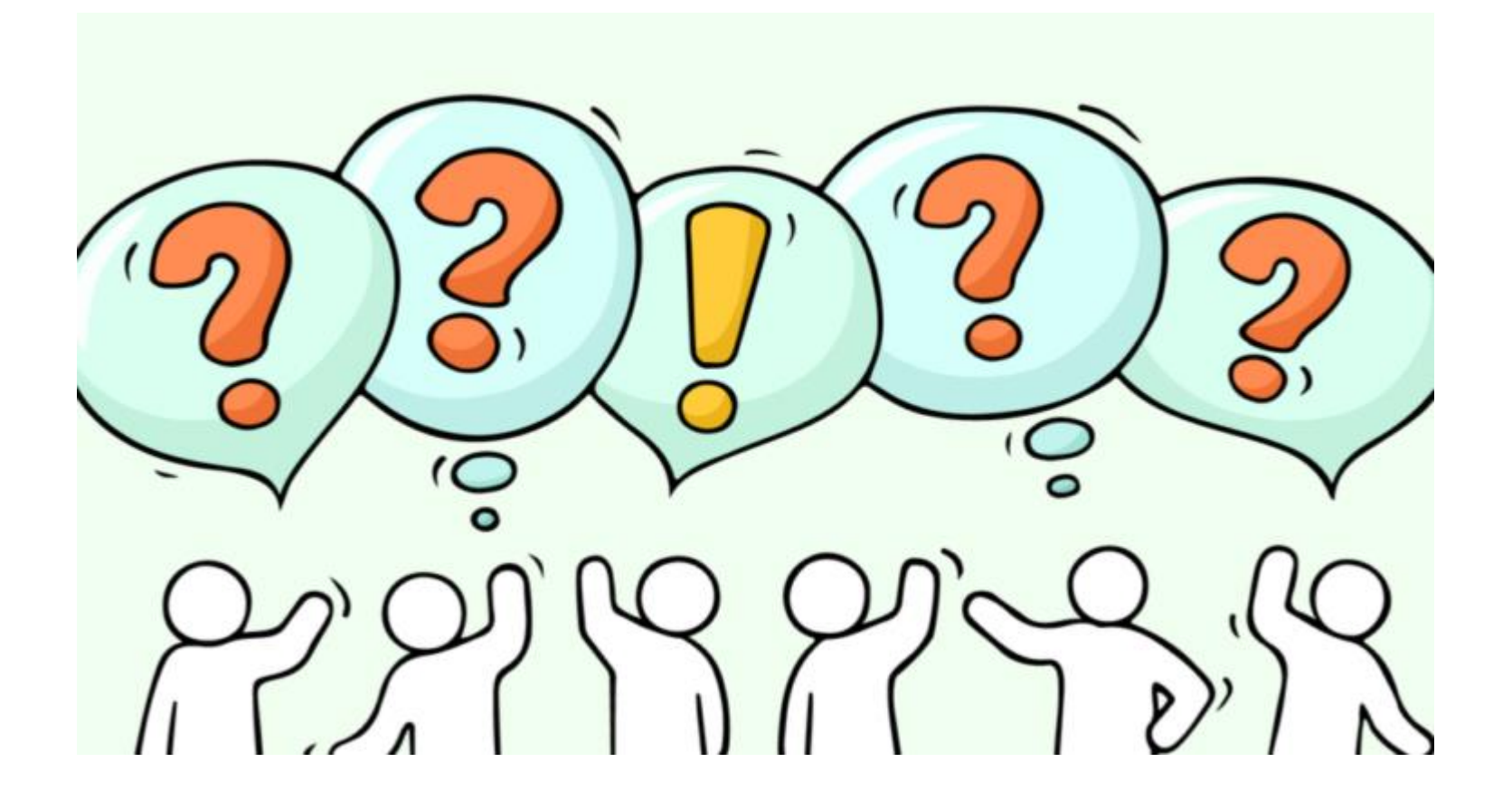